VORSIGHT Einschalten:

- 1. Master/Monitor auf  $0 \bigodot$  stellen
- 2. Alle Drehregler  $\mathbb{C}$  und Schalter
	- $\downarrow \uparrow$  wie auf dem Bild einstellen
- 3. Soundquelle anschliessen
- 4. Steckleiste einschalten
- 5. PA einschalten **on**
- 6. Master/Monitor sorgfältig einstellen

## Auschalten:

- 1. Master Monitor auf 0 stellen
- 2. PA ausschalten **off**
- 3. Steckleiste ausschalten
- 4. Soundquelle entfernen

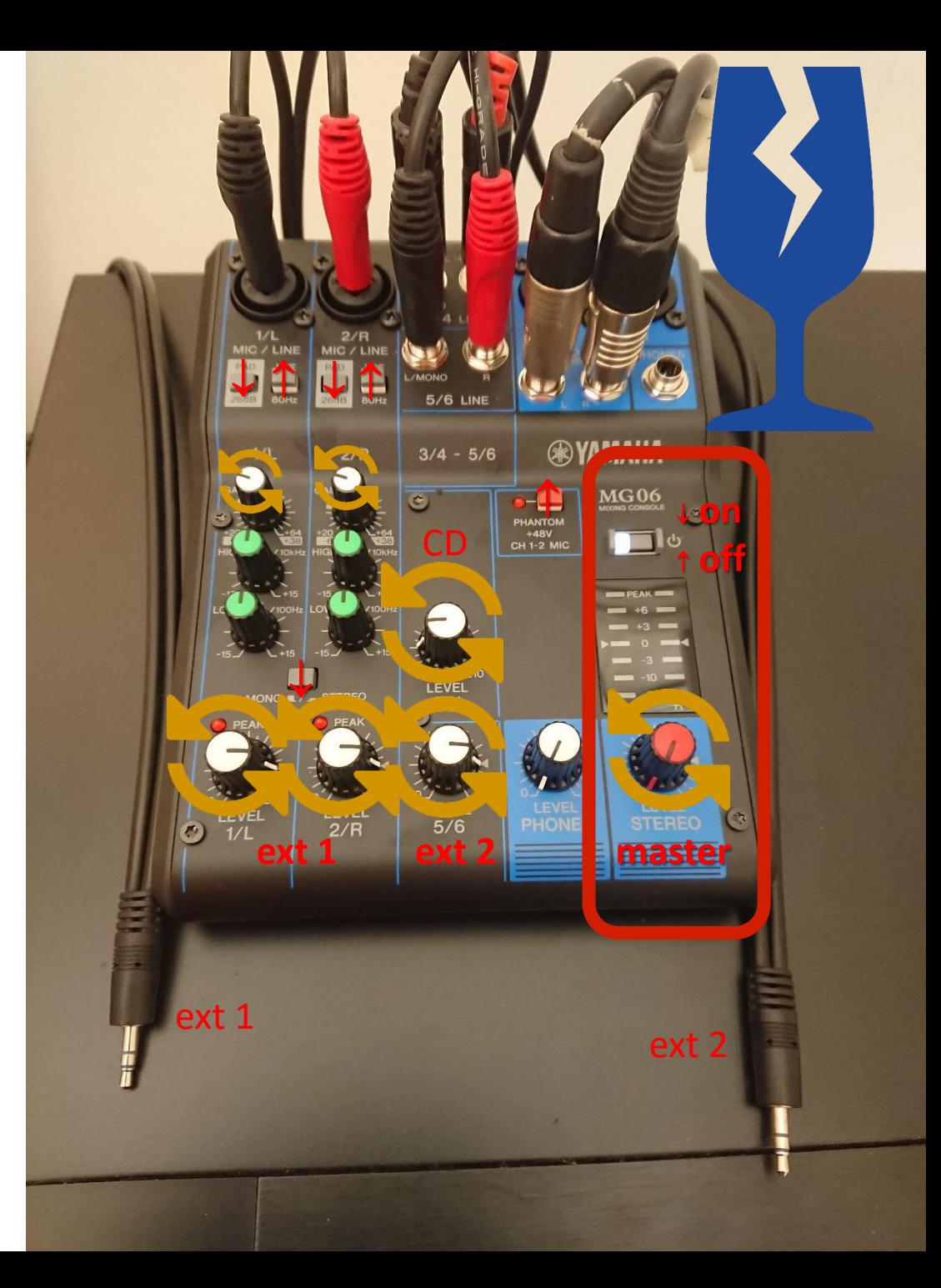